## **OS JOGOS NO COMPUTADOR**

## **LEMMINGS**

**"Atenção,** não somos responsáveis por: perda de sanidade mental, perda de cabelo e perda de sono." E com este pequeno aviso que a Naja anuncia o seu jogo de maior sucesso da linha de edições em português.

"Lemmings" é uma das maiores inovações no campo da estratégia/reflexão e já se tornou um ponto de referência do género. O objectivo é simples: uns simpáticos roedores chamados lemingues decidiram a todo custo pôr termo à vida. Suicidam-se nas mais diversas e mirabolantes formas — atiram-se de penhascos, afogam-se, precipitam-se sobre lagos de fogo... — e ao jogador é incumbida a tarefa dc parar esse suicídio em massa, conduzindo-os para a salvação.

No início de cada cenário, estas criaturas vão saindo de uma porta e, na maioria dos casos, dirigem-se para uma morte certa. Mas há sempre forma de os

deter, ou pelo menos há uma percentagem que pode ser resgatada. Para tal, recorremos a uma série de características que podemos atribuir aos roedores. Entre elas contam-se os escaladores, os mineiros, os escavadores, os explósivos, os construtores, os flutuadores, etc.

Supondo que a porta da saída se encontra num piso inferior, mas num dos lados há um lago, a solução deste cenário fictício é a utilização dc um mineiro para descermos, colocando junto ao lago um "bloqueador" para impedir a passagem, forçando as criaturas a caminhar na direcção oposta, entrando na porta.

Este é apenas um pequeno e simples exemplo. Nos quatro níveis de dificuldade — "fun, tricky, taxing e mayhcm" — encontramos cenários fantásticos, capazes de "partir a carola" a qualquer jogador experiente, daí o pequeno aviso inicial.

A dificuldade agrava-se quando deparamos com um elevado número de lemingues e a percentagem a ser resgatada é elevada.

Graficamente, apesar de suportar um elevado número de cenário, consegue-se diversificá- -los, eficazmente, através de inúmeros efeitos. O resultado

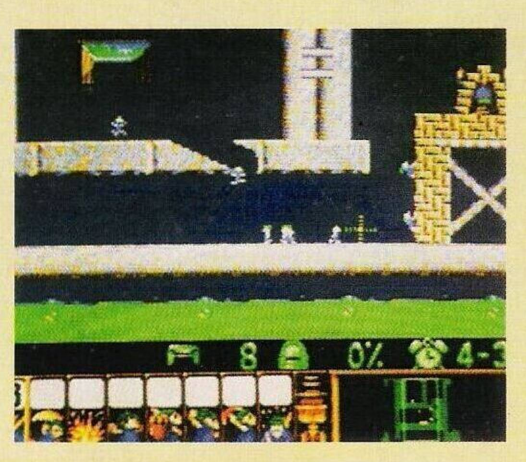

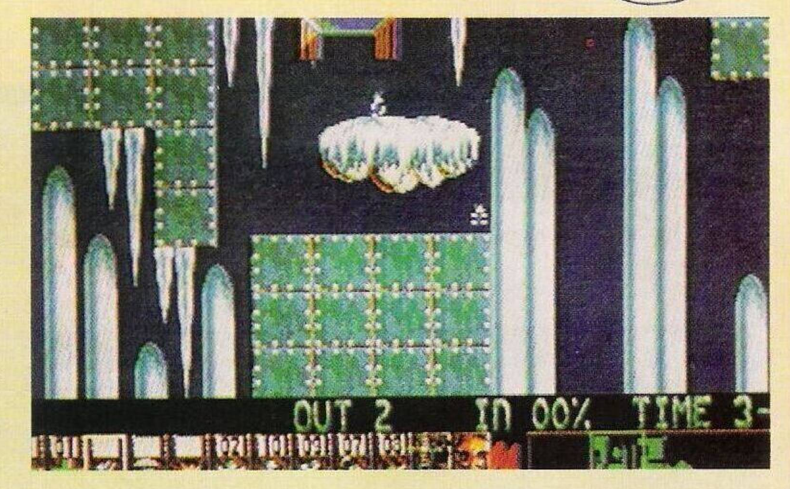

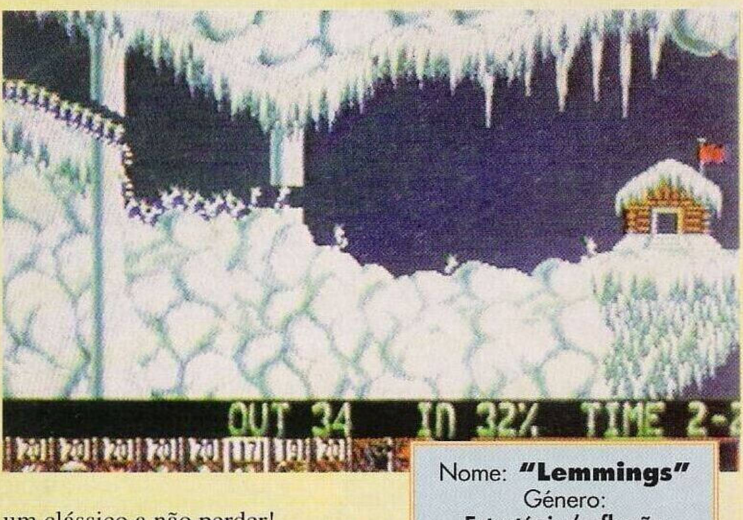

um clássico a não perder!

Lembramos que o sucesso deste título já originou conversões para a maioria dos micros e actualmente são as consolas a desfrutar a respectiva versão. Entretanto, a saga dos roedores de cabelo comprido não acaba aqui, estando igualmente prevista a publicação do "Lemmings data Disk" e "Lemmings 2".

**Estratéqia/reflexão** Gráficos: **78%** Animação: **80%** Som: **78%** Originalidade: **95%** Jogabilidade: **95%** Total: **95%** Versões: **Amiga, ST, PC, consolas e Spectrum** P.V.P.: **3 995\$00**

139

**SECCAO DO** 

Desde já agradecemos aos leitores **João Nuno, Rui Rosário e Mário Rui** pela remessa da revista (em disquete) "Beta Disk", destinada a todos os possuidores do computador Sam Coupé.

Infelizmente não dispomos de tal máquina para melhor examinar a vossa revista, mas o trabalho não foi em vão. Aqui fica a vossa mensagem.

Apesar da enorme campanha de lançamento e das promessas de inúmeras firmas produtoras de "software" este computador passou por maus momentos, devido a problemas financeiros.

Em Portugal o fascínio durou pouco tempo. Após a estreia foi abandonado pelas casas comerciais, forçando os utilizadores a importar todo o material, "software" e "hardware".

Em termos internacionais, há umas tantas firmas que produzem e convertem jogos e utilitários e, graças aos programas de domínio público, este computador afirma-se cada vez com mais força.

É altura dos poucos possuidores do Sam em Portugal fazerem o mesmo e seguirem este notável exemplo. Se algumas casas comerciais importassem algum material, mesmo que fosse pouco, era o ideal.

O endereço do **João Nuno é — Rua Vasco da Gama, n.° 14, l.° esquerdo, 2460 Alcobaça.** Este leitor espera receber imensas cartas de possuidores Sam. Não o desiludam!

Passando para um problema semelhante com o leitor **Luís Caeiro,** verificamos que há um certo abandono do computador Spectrum +3, por esse mesmo motivo. O Luís pretende comprar jogos utilitários e disquetes virgens para o referido sistema. Os interessados podem escrever para: **Rua Liberdade, n.° 8, Br. Paragem Nova, 7570 Grândola.**

O leitor **Ricardo** enviou-nos uma configuração de um compatível PC e deseja ouvir a nossa opinião sobre tal computador. E uma escolha sensata, porém, a velocidade do processador já é considerada ultrapassada.

Algo que acontece frequentemente nos compatíveis. Considera 25 Mhz um valor mínimo, já que se trata de um investimento, embora haja processadores mais evoluídos e consequentemente mais rápidos.

## **POKES & DICAS**

Começamos pela solução do **"Space Quest III"** que vem marcando a presença de destaque neste espaço desde há seis semanas.

Depois de termos recolhido o detonador ("get detonator"), seguimos na direcção do gerador com a finalidade de o destruir.

Caminhamos para Este (duas vezes) e para Norte. Depois de escalarmos a cratera vulcânica, onde está localizado o gerador, atravessamos a entrada.

Descemos as escadas à esquerda e a seguir viramos à direita, contornando as diversas máquinas que se encontram à

nossa frente. Subimos as escadas ("climb") e quando atingirmos o topo deparamos com um poço que é a fonte do campo de forças. Caminhamos até à beira do mesmo com precaução redobrada (é aconselhável gravar uma situação) e largamos o detonador ("drop detonator").

Uma forte explosão sacode toda a estrutura do gerador e simultaneamente o campo de forças é extinto. Após esta intervenção podemos viajar com segurança até Pestulon.

Descemos as escadas ("climb") e caminhamos até à entrada da cratera. Entretanto reparamos que

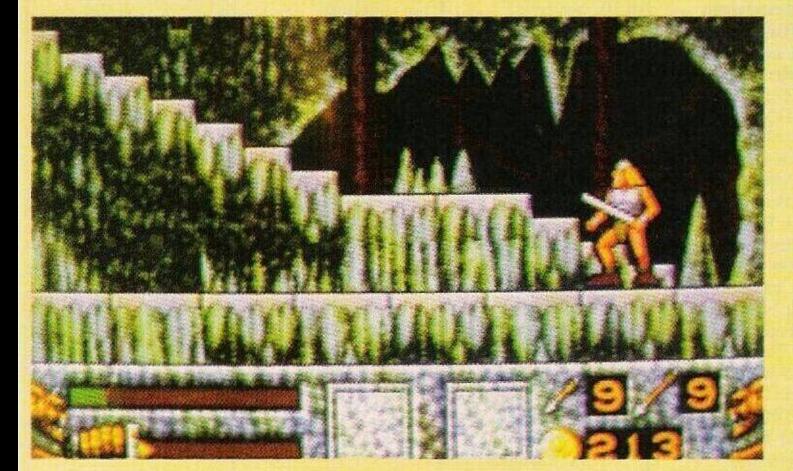

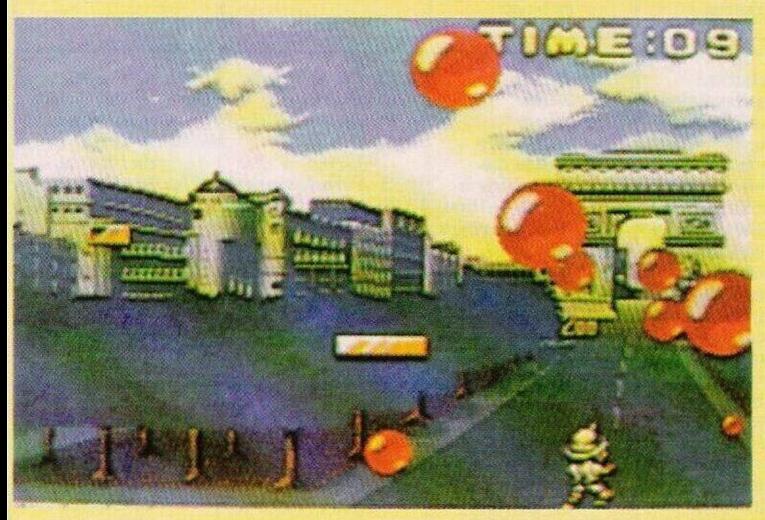

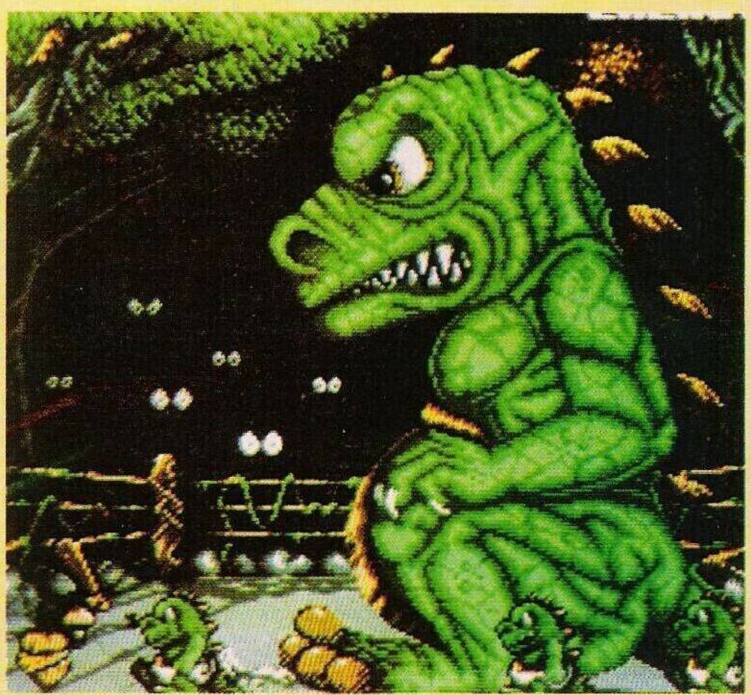

mais umas explosões anunciam a destruição total do vulcão. É urgente sair do local.

Descemos o monte andamos para Oeste até atingirmos os aparelhos científicos abandonados. Nessa altura viramos para Norte, mas, mais adiante, encontramos o caminho cortado. A paisagem instável que nos tinha permitido a passagem desabou nos rios de lava e em frente não está mais nada senão um abismo.

Como atingir a outra margem? Mais uma vez inspeccionamos os objectos que carregamos c usamos o poste do anemómetro como vara para saltar. Com "use polc" experimentamos esta ideia para ver se resulta. Recuamos uns passos, ganhamos balanço e saltamos...

Conseguimos! Depois de um momento tão crítico seguimos para Oeste e depois para Norte. Levantamos voo e no painel de navegação seleccionamos Pestulon.

## **A lua Pestulon**

Assim que pousarmos nesta lua saímos da nave ("stand", "leave") e vamos para o ecrã da

esquerda. Momentos depois descobrimos a entrada da Scunsoft, cujo quartel-general permanece escondido numa instalação subterrânea.

Continua na próxima semana...

Prosseguimos com algumas dicas:

**Amiga:**

**"Vicking Child"** — Códigos de acesso IMAGITEC, JOJO SM. GUSTAVUS, NINJADL.

**"PP Hammer" —** Premindo as teclas cursoras, podemos atravessar blocos dc pedras.

**"Pang" —** No decorrer da acção, ao carregar nos dois "As" (com o logotipo do Amiga) e no Space, simultaneamente, permite a passagem do nível.

Por esta semana é tudo. Agradecemos aos leitores **Luís Manuel Guerra, João Gilberto e Rui Gougulho** pela colaboração nesta secção.

Continuamos à espera de mais material vosso, escrevam para: **"Correio da Manhã", "Os Jogos no Computador",** Rua Mouzinho da Silveira, 27, 1200 Lisboa.

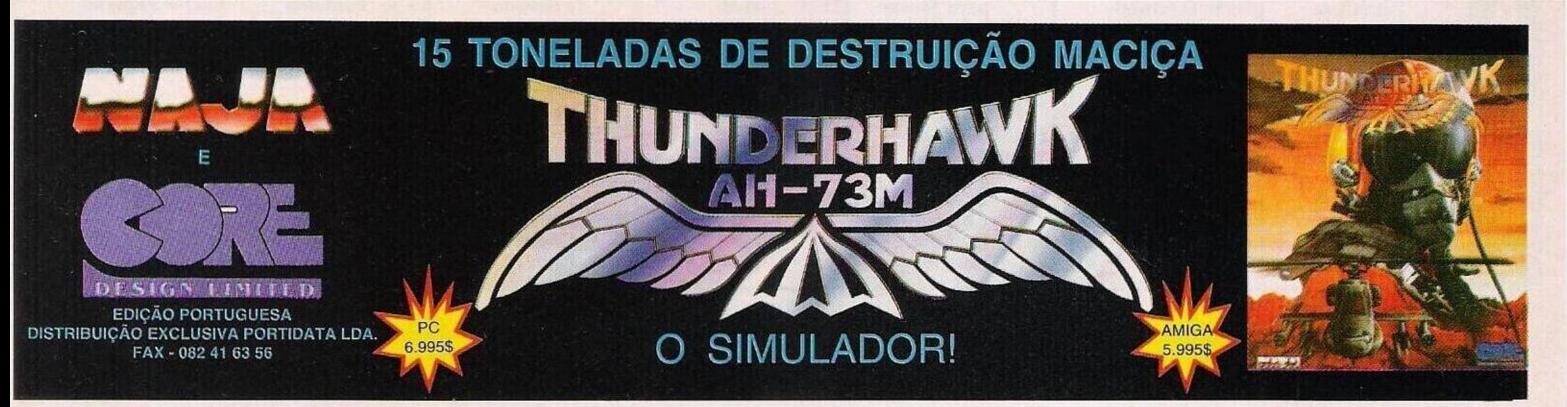